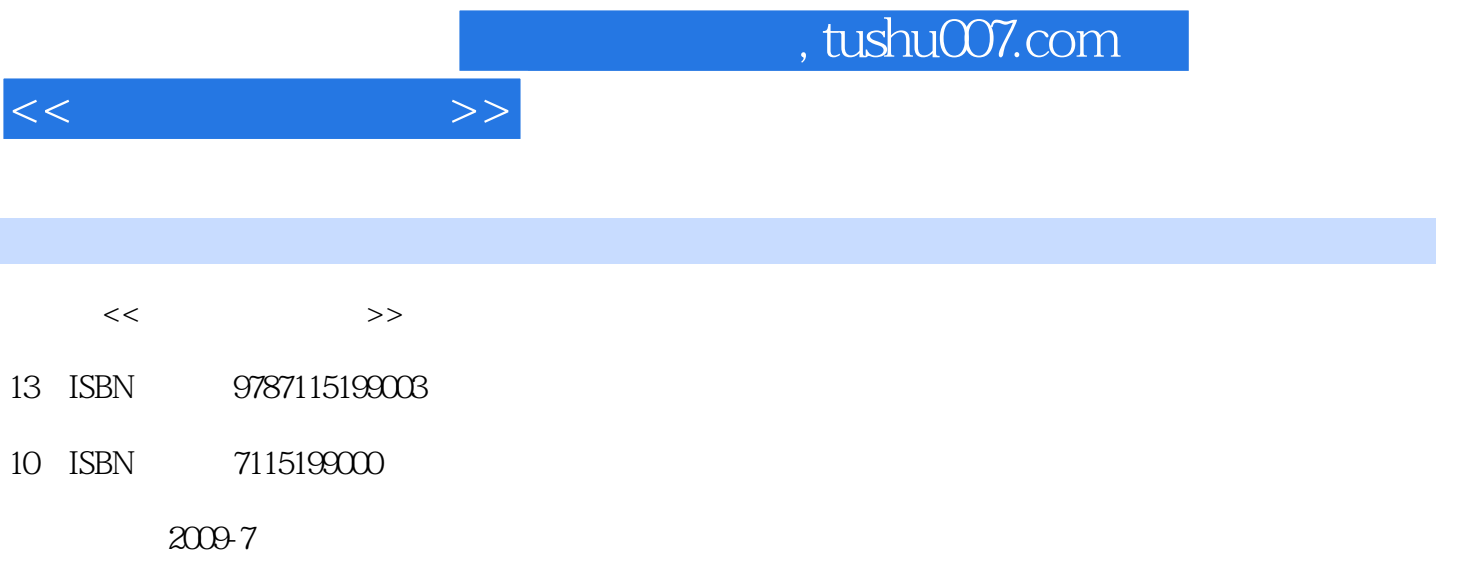

页数:284

PDF

更多资源请访问:http://www.tushu007.com

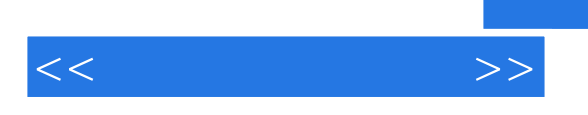

"计算机应用基础"课程是中职学生必修的一门公共基础课。

 $2009$ 

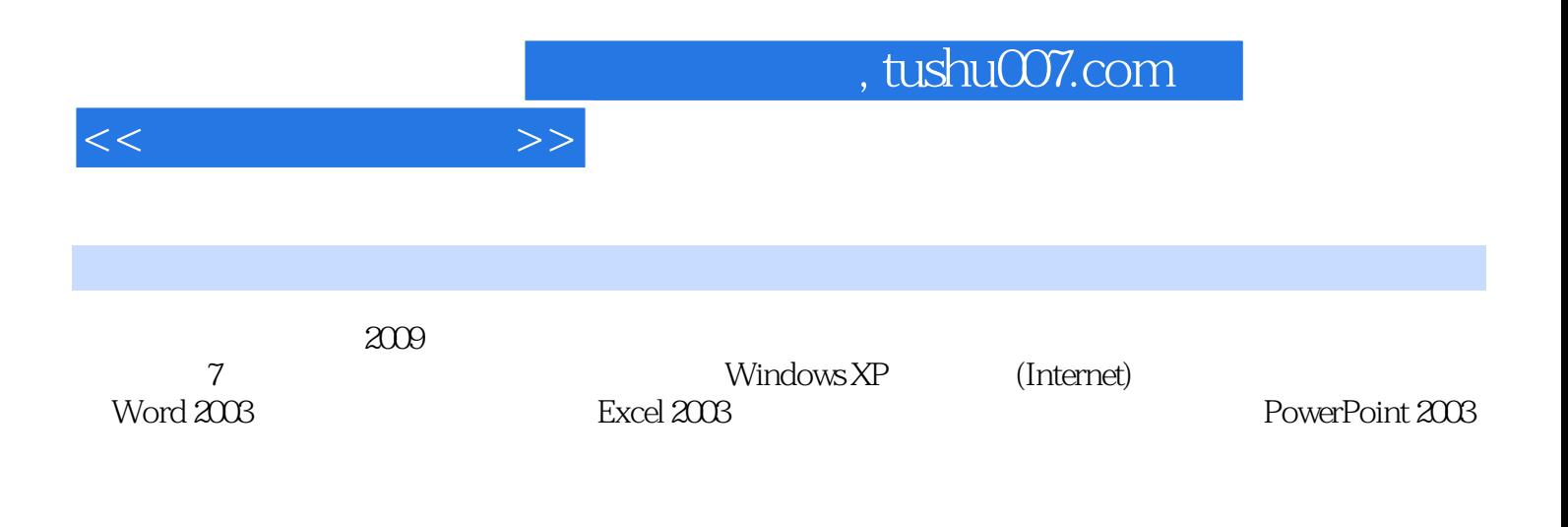

 $\frac{1}{\sqrt{2\pi}}$ 

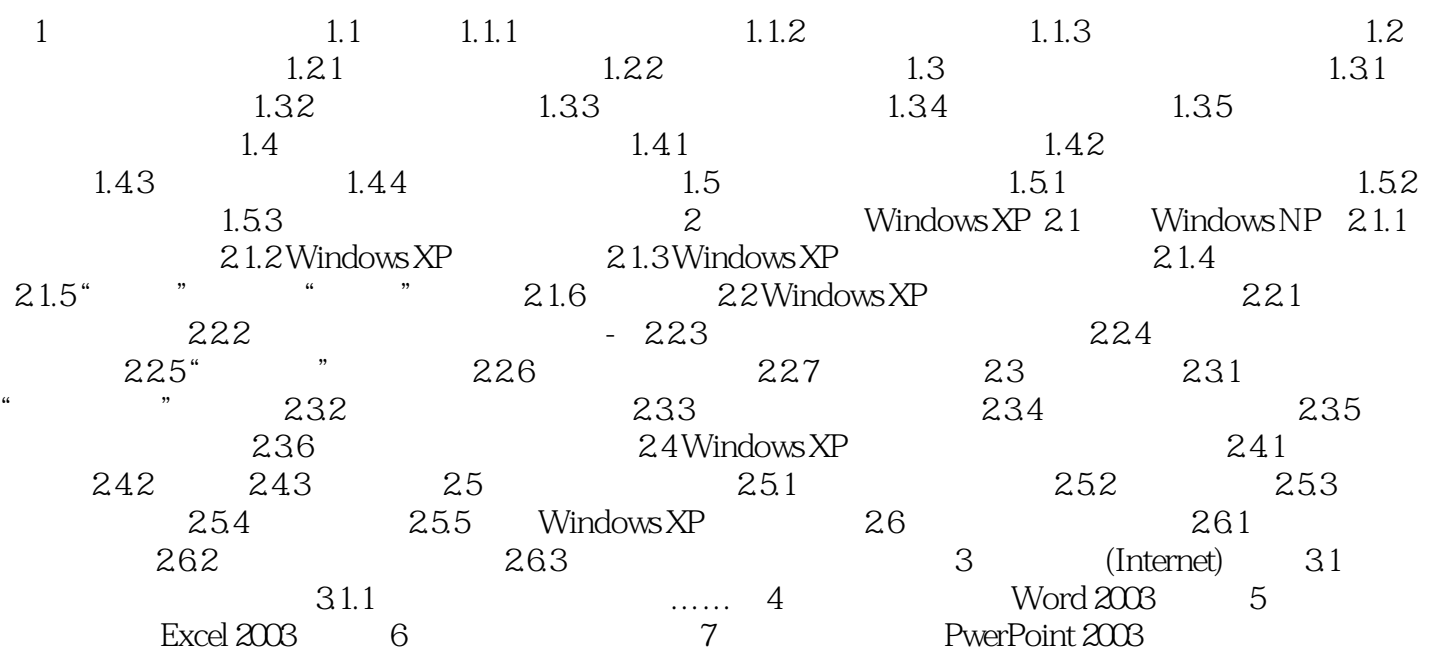

 $<<$ 

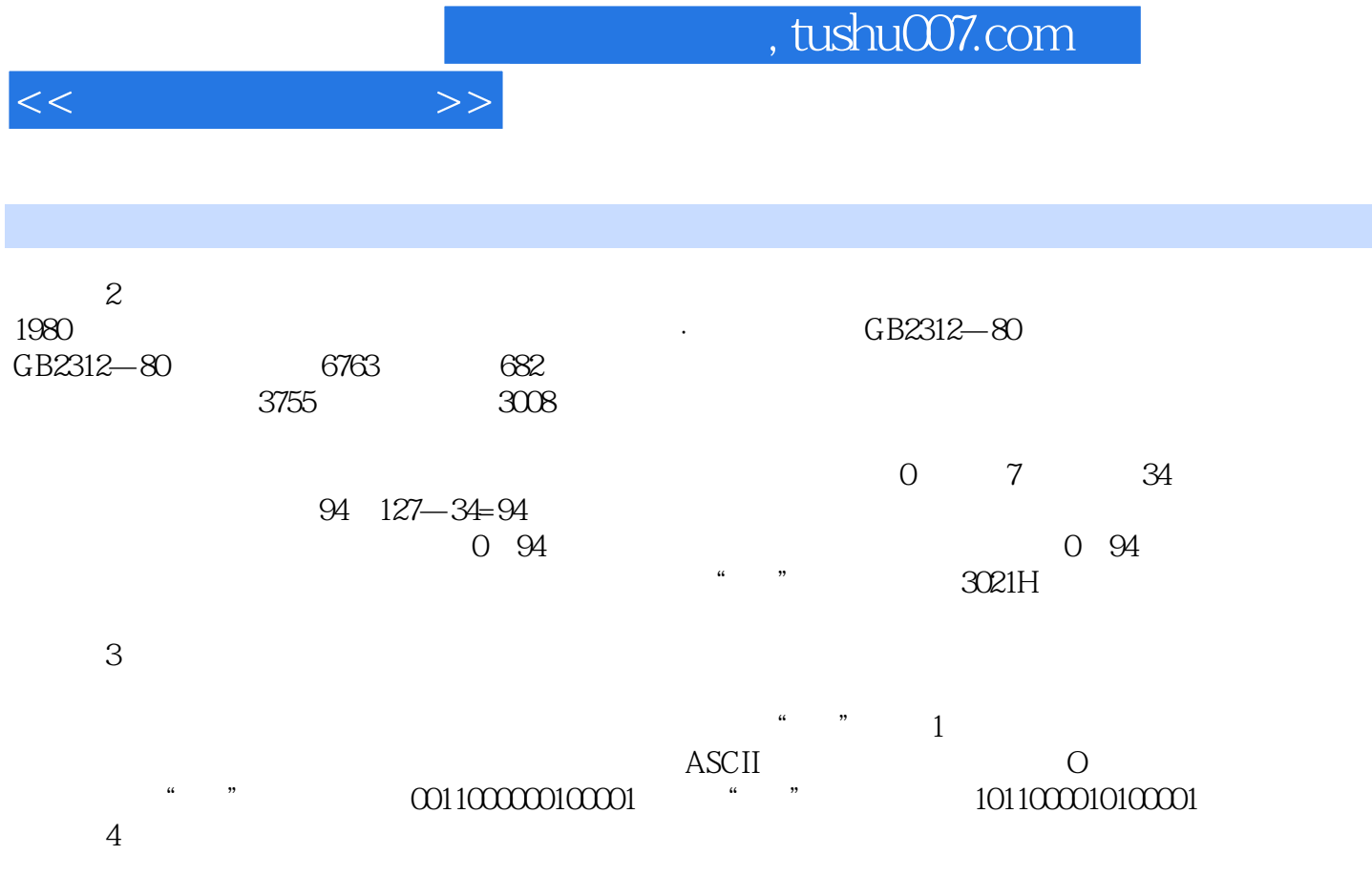

……

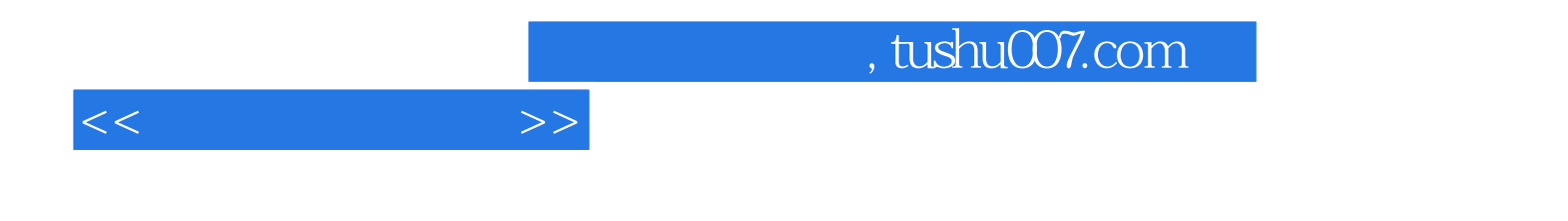

本站所提供下载的PDF图书仅提供预览和简介,请支持正版图书。

更多资源请访问:http://www.tushu007.com